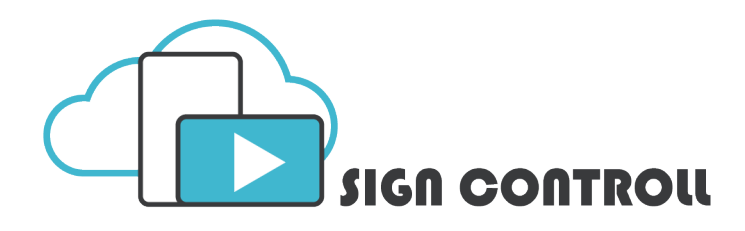

Signage App + CMS Platform

#### If you want to push new presentations to your screen and want to remotely controll and manage your screens online: use "SignControll"-software.

In short:

- You/We can install the "SignControll App" on Android & Windows (Touch) screens.
- This app communicates with the online platform "SignControll.cloud".
- You can login to this online platform, with your own login details. You will login on your own page.
- In this online platform you can find in the sub-pages:
	- *• Devices:*

 See all your screens in the field; currently status / what it is playing / scheduled playing / add / change presentation.

# *• Presentations:*

See all your created presentations.

Create a new presentation in the online platform. In this editor you can choose any layout size / resolution / ratios. You can drag and drop; pictures / video / ticker-info lines, touchscreen layers, slideshows, shapes, weather, online xml data grabbing from external server, queuing, date, time, clock, agenda, room booking and many more!

*• Scheduler:*

Put your presentation(s) in an agenda to schedule your presentations (per timing, like minutes, hours, days, months etcetera)

 Targeting: Push the presentations to a group of screens, based on meta-tags (f.i. region, branche type, kind of position in store, type of client etcetera)

*• Logging/Analysis:*

 Extract logging information from the system, to analyse which content has been playing for a period of time, which pages have been touched, which videos have been viewed, which products have been looked up by customers.

*• Users:*

 You can make multiple users in the online platform system and give them restrictions when they login to the system (role-management).

*• Dashboard:*

 Overview of all players and summeries of status / errors etcetera.

# **Always content on screen:**

The iChannel app will "ping" with the server and checks if there is any new content. If new content is available, it will download the presentation to the internal memory and will play the new content when it is fully downloaded. Also when the screen has no internet for a certain period, it will always play the last downloaded presentation.

## **Screen+App is AutoStart+Play:**

It is all retail proof; screen will power on once the powercable is plugged in the AC socket and the App will start automatically and play your presentation. With special combination, the adminstrator can exit the presentation (also with PIN code).

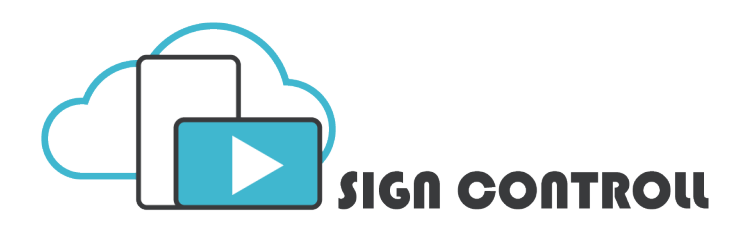

# Signage App + CMS Platform

# **RoomBooking software:**

The software also supports MeetingRoom bookings. The MeetingRoom bookings can be made in:

- Google Calendar
- Office 365 / iCal

You can add in each SignControll presentation the calendar function. You have to connect your agenda account to the screen and the appointments will appear on the screen. You can also make a direct booking by touching the screen and add your booking for a certain date/time. We have special MeetingRoom Displays with LED lights, which can indicate a certain color (red, green, orange, etc) when the room is booked, free or almost starts.

#### **Multi Sync - VideoWall**

The software also supports VideoWall function. The function "Sync"-controll will play one video over all the screens of the VideoWall as one large video.

## **Connect External features / add on's:**

- RFID Sensors (for pickup and place detection)
- LED Strips
- Distance Sensor
- Pushbutton
- Capacitive touch buttons
- Pickup + anti-theft sensors
- Barcode / QR-code reader
- and more....

## **Teamviewer**

Installation of Teamviewer to access the screen / player remotely.

## **Compatible with various devices**

It's possible to install the SignControll software on multiple different devices (at the same time in the same account):

- Windows
- Android
- $-$  iOS
- Philips SoC
- Samsung SoC
- Toshiba SoC
- LG SoC
- Sharp SoC
- BenQ SoC
- DynaScan SoC
- SphinetiX HMP